# The **magicnum** package

## Heiko Oberdiek <oberdiek@uni-freiburg.de>

## 2009/04/10 v1.1

#### Abstract

This packages allows to access magic numbers by a hierarchical name system.

# Contents

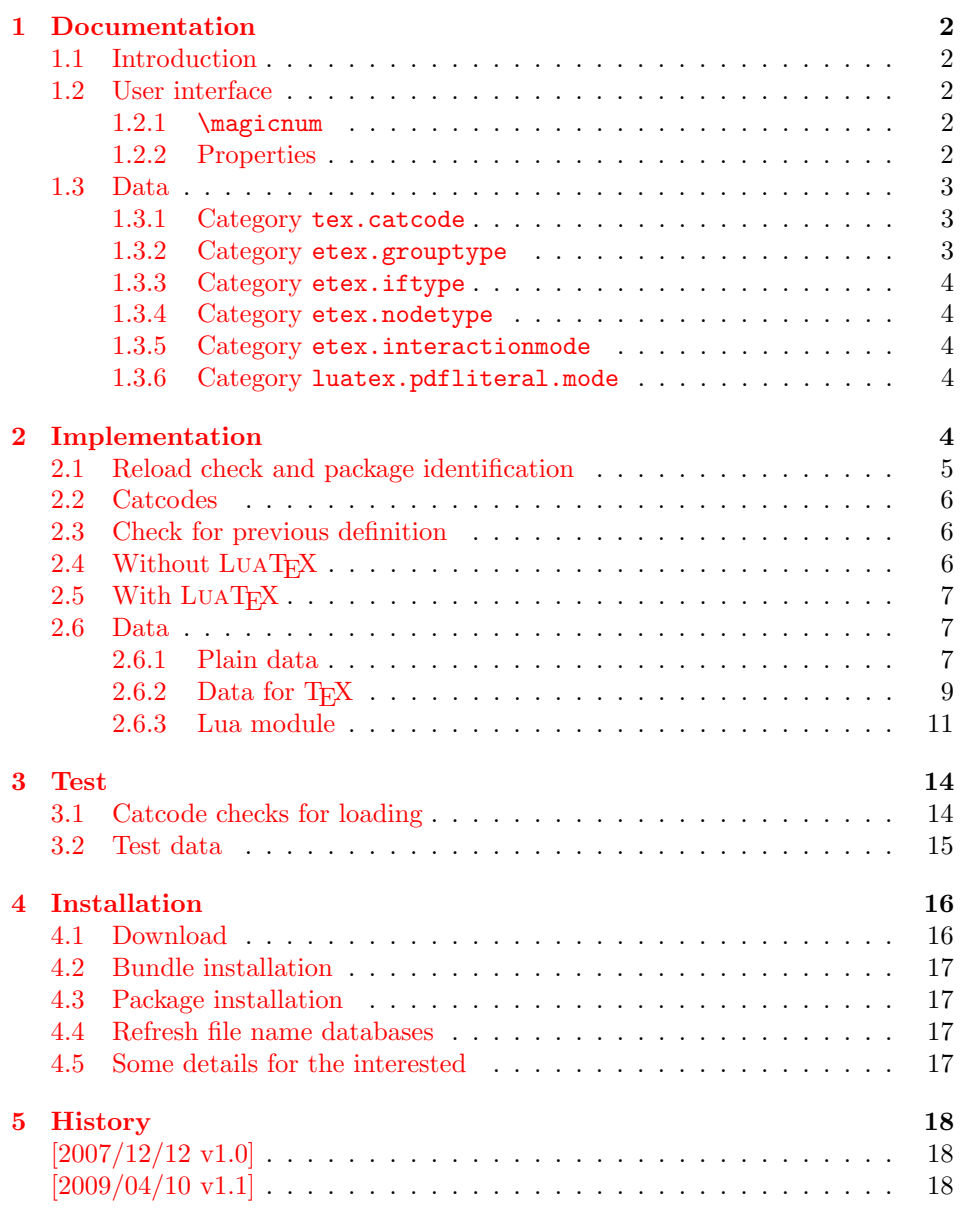

#### $\frac{6 \text{ Index}}{18}$

## 1 Documentation

#### [1.1 Int](#page-17-0)roduction

<span id="page-1-0"></span>Especially since  $\varepsilon$ -T<sub>E</sub>X there are many integer values with special meanings, such as catcodes, group types, . . . Package etex, enabled by options, defines macros in the user namespace for these values.

<span id="page-1-1"></span>This package goes another approach for storing the names and values.

- If LUAT<sub>EX</sub> is available, they are stored in Lua tables.
- Without LUAT<sub>E</sub>X they are remembered using internal macros.

#### 1.2 User interface

<span id="page-1-2"></span>The integer values and names are organized in a hierarchical scheme of categories with the property names as leaves. Example:  $\varepsilon$ -T<sub>E</sub>X's \currentgrouplevel reports 2 for a group caused by \hbox. This package has choosen to organize the group types in a main category etex and its subcategory grouptype:

 $etex.grouptype.hbox = 2$ 

The property name hbox in category etex.grouptype has value 2. Dots are used to separate components.

If you want to have the value, the access key is constructed by the category with all its components and the property name. For the opposite the value is used instead of the property name.

Values are always integers (including negative numbers).

#### 1.2.1 \magicnum

 $\text{Imagicnum } \{ \langle access \ key \rangle \}$ 

<span id="page-1-3"></span>Macro \magicnum expects an access key as argument and expands to the requested data. The macro is always expandable. In case of errors the expansion result is empty.

<span id="page-1-5"></span>The same macro is also used for getting a property name. In this case the property name part in the access key is replaced by the value.

The catcodes of the resulting numbers and strings follow TEX's tradition of \string, \meaning, . . . : The space has catcode 10 (tex.catcode.space) and the other characters have catcode 12 (tex.catcode.other).

Examples:

```
\text{image} \magicnum{etex.grouptype.hbox} \Rightarrow 2
\magicnum{tex.catcode.14} ⇒ comment
\mathcal{S} \rightarrow \mathbb{R} (magicnum{tex.catcode.undefined} \Rightarrow \emptyset
```
#### 1.2.2 Properties

- The components of a category are either subcategories or key value pairs, but not both.
- <span id="page-1-4"></span>• The full specified property names are unique and thus has one integer value exactly.
- Also the values inside a category are unique. This condition is a prerequisite for the reverse mapping of \magicnum.
- All names start with a letter. Only letters or digits may follow.

## <span id="page-2-0"></span>1.3 Data

<span id="page-2-1"></span>1.3.1 Category tex.catcode

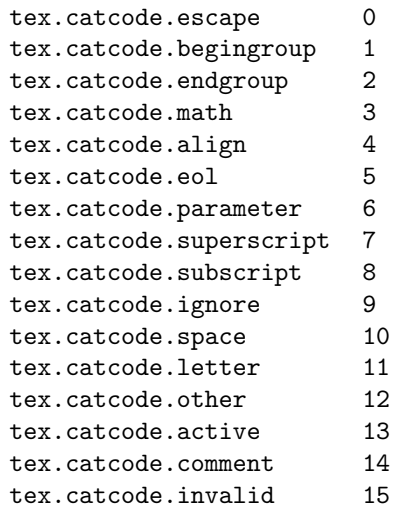

# <span id="page-2-2"></span>1.3.2 Category etex.grouptype

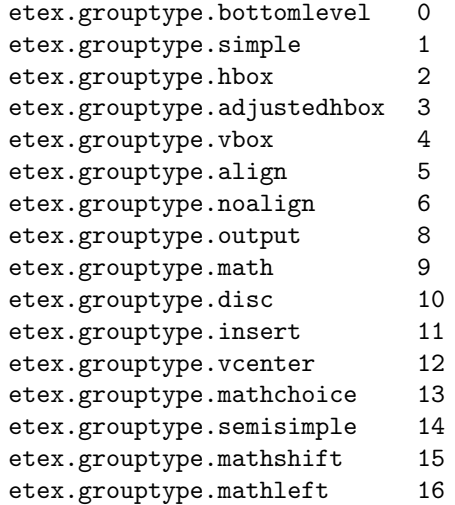

## <span id="page-3-0"></span>1.3.3 Category etex.iftype

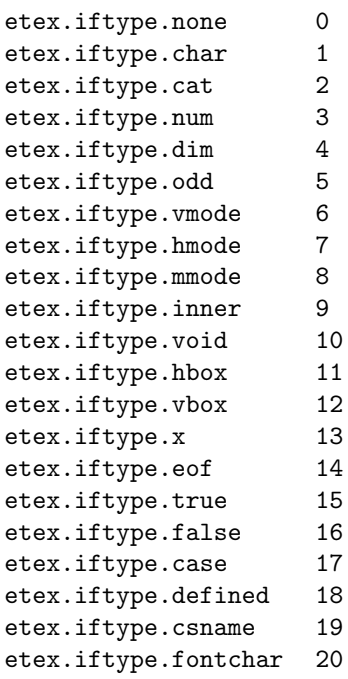

<span id="page-3-1"></span>1.3.4 Category etex.nodetype

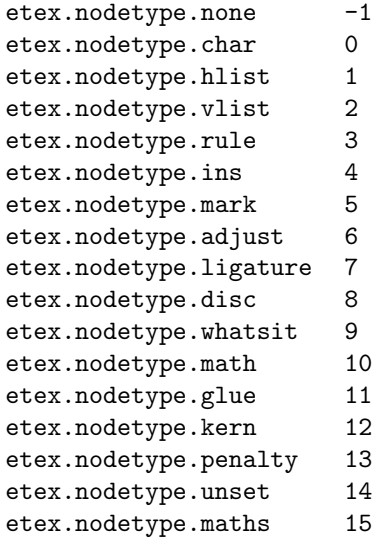

<span id="page-3-2"></span>1.3.5 Category etex.interactionmode

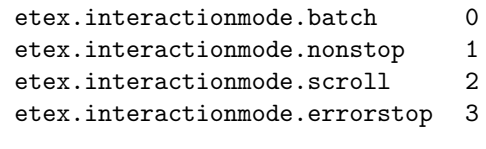

## <span id="page-3-3"></span>1.3.6 Category luatex.pdfliteral.mode

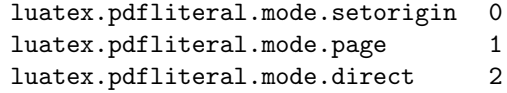

# <span id="page-3-4"></span>2 Implementation

1  $\langle *package \rangle$ 

## <span id="page-4-0"></span>2.1 Reload check and package identification

Reload check, especially if the package is not used with L<sup>AT</sup>EX.

```
2 \begingroup
 3 \ \ \ \ \ \ \ \ \ \ 44 12 %,
 4 \catcode45 12 % -
 5 \catcode46 12 % .
 6 \catcode58 12 % :
 7 \catcode64 11 % @
 8 \expandafter\let\expandafter\x\csname ver@magicnum.sty\endcsname
 9 \ifcase 0%
10 \ifx\x\relax % plain
11 \else
12 \iint x\expty % LaTeX
13 \qquad \text{leless}14 1%
15 \fi
16 \fi
17 \else
18 \catcode35 6 % #
19 \catcode123 1 % {
20 \catcode125 2 % }
21 \expandafter\ifx\csname PackageInfo\endcsname\relax
22 \def\x#1#2{%
23 \immediate\write-1{Package #1 Info: #2.}%
24 }%
25 \else
26 \det\x#1#2{\PackageInfo{#1}{#2, stopped}}%
27 \ifmmode{\big\vert} \else{https://www.4em}{100}\fi28 \x{magicnum}{The package is already loaded}%
29 \endgroup
30 \expandafter\endinput
31 \quad \text{if}32 \endgroup
Package identification:
33 \begingroup
34 \catcode35 6 % #
35 \catcode40 12 % (
36 \catcode41 12 % )
37 \catcode44 12 % ,
38 \catcode45 12 % -
39 \catcode46 12 % .
40 \catcode47 12 % /
41 \catcode58 12 % :
```

```
42 \catcode64 11 % @
43 \catcode123 1 % {
44 \catcode125 2 % }
45 \expandafter\ifx\csname ProvidesPackage\endcsname\relax
46 \def\x#1#2#3[#4]{\endgroup
47 \immediate\write-1{Package: #3 #4}%
48 \xdef#1{#4}%
49 }%
50 \else
51 \def\x#1#2[#3]{\endgroup
52 #2[{#3}]%
53 \ifx#1\@undefined
54 \xdef#1{#3}%
55 \fi
56 \ifx#1\relax
57 \xdef#1{#3}%
```

```
58 \fi
59 }%
60 \mathbf{f}61 \expandafter\x\csname ver@magicnum.sty\endcsname
62 \ProvidesPackage{magicnum}%
63 [2009/04/10 v1.1 Magic numbers (HO)]
```
## <span id="page-5-16"></span><span id="page-5-0"></span>2.2 Catcodes

```
64 \begingroup
65 \catcode123 1 % {
66 \catcode125 2 % }
67 \def\x{\endgroup
68 \expandafter\edef\csname magicnum@AtEnd\endcsname{%
69 \catcode35 \the\catcode35\relax
70 \catcode64 \the\catcode64\relax
71 \catcode123 \the\catcode123\relax
72 \catcode125 \the\catcode125\relax
73 }%
74 }%
75 \x
76 \catcode35 6 % #
77 \catcode64 11 % @
78 \catcode123 1 % {
79 \catcode125 2 % }
80 \def\TMP@EnsureCode#1#2{%
81 \edef\magicnum@AtEnd{%
82 \magicnum@AtEnd
83 \catcode#1 \the\catcode#1\relax
84 }%
85 \catcode#1 #2\relax
86 }
87 \TMP@EnsureCode{34}{12}% "
88 \TMP@EnsureCode{40}{12}% (
89 \TMP@EnsureCode{41}{12}% )
90 \TMP@EnsureCode{42}{12}% *
91 \TMP@EnsureCode{44}{12}% ,
92 \TMP@EnsureCode{45}{12}% -
93 \TMP@EnsureCode{46}{12}% .
94 \TMP@EnsureCode{47}{12}% /
95 \TMP@EnsureCode{60}{12}% <
96 \TMP@EnsureCode{62}{12}% >
```
### <span id="page-5-24"></span><span id="page-5-23"></span><span id="page-5-21"></span><span id="page-5-15"></span><span id="page-5-14"></span><span id="page-5-1"></span>2.3 Check for previous definition

```
97 \begingroup\expandafter\expandafter\expandafter\endgroup
98 \expandafter\ifx\csname newcommand\endcsname\relax
99 \expandafter\ifx\csname magicnum\endcsname\relax
100 \text{ } \else
101 \input infwarerr.sty\relax
102 \@PackageErrorNoLine{magicnum}{%
103 \string\magicnum\space is already defined%
104 }\@ehc
105 \fi
106 \else
107 \newcommand*{\magicnum}{}%
108 \fi
```
## <span id="page-5-12"></span><span id="page-5-4"></span><span id="page-5-2"></span>2.4 Without LuaTFX

```
109 \begingroup\expandafter\expandafter\expandafter\endgroup
110 \expandafter\ifx\csname directlua\endcsname\relax
```
<span id="page-5-13"></span>\magicnum

```
111 \begingroup\expandafter\expandafter\expandafter\endgroup
112 \expandafter\ifx\csname ifcsname\endcsname\relax
113 \def\magicnum#1{%
114 \expandafter\ifx\csname MG@#1\endcsname\relax
115 \else
116 \csname MG@#1\endcsname
117 \fi
118 }%
119 \else
120 \begingroup
121 \edef\x{\endgroup
122 \def\noexpand\magicnum##1{%
123 \expandafter\noexpand\csname
124 ifcsname\endcsname MG@##1\noexpand\endcsname
125 \noexpand\csname MG@##1%
126 \noexpand\expandafter\noexpand\endcsname
127 \expandafter\noexpand\csname fi\endcsname
128 }%
129 }%
130 \quad \text{rx}131 \fi
```
<span id="page-6-13"></span><span id="page-6-12"></span><span id="page-6-6"></span><span id="page-6-5"></span><span id="page-6-4"></span>\else

## <span id="page-6-0"></span>2.5 With LuaTFX

- \begingroup\expandafter\expandafter\expandafter\endgroup
- <span id="page-6-7"></span>\expandafter\ifx\csname RequirePackage\endcsname\relax
- <span id="page-6-15"></span>\input luatex.sty\relax
- \else
- <span id="page-6-20"></span>137 \RequirePackage{luatex}[2009/04/10]%
- \fi

#### \magicnum@directlua

<span id="page-6-14"></span><span id="page-6-9"></span><span id="page-6-8"></span>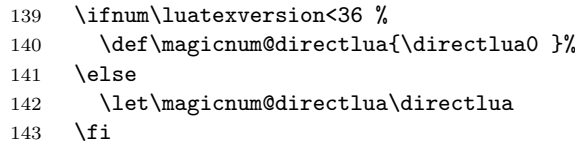

#### <span id="page-6-17"></span>\magicnum

```
144 \def\magicnum#1{%
145 \magicnum@directlua{%
146 require("oberdiek.magicnum")%
147 oberdiek.magicnum.get(%
148 "\luaescapestring{#1}",\number\CatcodeTableString
149 )%
150 }%
151 }%
152 \magicnum@AtEnd
153 \expandafter\endinput
```
<span id="page-6-18"></span> \fi 155  $\langle$ /package $\rangle$ 

#### <span id="page-6-1"></span>2.6 Data

#### <span id="page-6-2"></span>2.6.1 Plain data

```
156 (*data)
157 tex.catcode
158 escape = 0
159 begingroup = 1
```

```
160 endgroup = 2
161 math = 3
162 align = 4
163 eol = 5
164 parameter = 6
165 superscript = 7
166 subscript = 8167 ignore = 9
168 space = 10
169 letter = 11
170 other = 12
171 active = 13
172 comment = 14
173 invalid = 15
174 etex.grouptype
175 bottomlevel = 0
176 simple = 1
177 hbox = 2
178 adjustedhbox = 3
179 vbox = 4
180 align = 5181 noalign = 6
182 output = 8
183 math = 9
184 disc = 10
185 insert = 11
186 vcenter = 12
187 mathchoice = 13
188 semisimple = 14
189 mathshift = 15190 mathleft = 16191 etex.iftype
192 none = 0
193 char = 1
194 cat = 2
195 num = 3
196 dim = 4
197 odd = 5
198 vmode = 6
199 hmode = 7
200 mmode = 8<br>201 inner = 9
    inner = 9202 void = 10
203 hbox = 11
204 vbox = 12
205 x = 13
206 eof = 14
207 true = 15
208 false = 16
209 \text{ case} = 17210 defined = 18
211 csname = 19
212 fontchar = 20213 etex.nodetype
214 none = -1215 char = 0
216 hlist = 1
217 vlist = 2
218 rule = 3
219 ins = 4
220 mark = 5221 adjust = 6
```

```
222 ligature = 7223 disc = 8
224 whatsit = 9
225 math = 10
226 glue = 11
227 kern = 12
228 penalty = 13
229 unset = 14
230 maths = 15
231 etex.interactionmode
232 batch = 0
233 nonstop = 1
234 scroll = 2
235 errorstop = 3
236 luatex.pdfliteral.mode
237 setorigin = 0
238 page = 1
239 direct = 2
240 \langle/data\rangle
```
<span id="page-8-0"></span>2.6.2 Data for T<sub>E</sub>X

241  $\langle *package \rangle$ 

```
\magicnum@add
```

```
242 \begingroup\expandafter\expandafter\expandafter\endgroup
243 \expandafter\ifx\csname detokenize\endcsname\relax
244 \def\magicnum@add#1#2#3{%
245 \expandafter\magicnum@@add
246 \csname MG@#1.#2\expandafter\endcsname
247 \csname MG@#1.#3\endcsname
248 {#3}{#2}%
249 }%
250 \def\magicnum@@add#1#2#3#4{%
251 \def#1{#3}%
252 \def#2{#4}%
253 \edef#1{%
254 \expandafter\strip@prefix\meaning#1%
255 }%
256 \edef#2{%
257 \expandafter\strip@prefix\meaning#2%
258 }%
259 }%
260 \expandafter\ifx\csname strip@prefix\endcsname\relax
261 \def\strip@prefix#1->{}%
262 \fi
263 \else
264 \def\magicnum@add#1#2#3{%
265 \expandafter\edef\csname MG@#1.#2\endcsname{%
266 \detokenize{#3}%
267 }%
268 \expandafter\edef\csname MG@#1.#3\endcsname{%
269 \detokenize{#2}%
270 }%
271 }%
272 \fi
273 \magicnum@add{tex.catcode}{escape}{0}
274 \magicnum@add{tex.catcode}{begingroup}{1}
275 \magicnum@add{tex.catcode}{endgroup}{2}
276 \magicnum@add{tex.catcode}{math}{3}
277 \magicnum@add{tex.catcode}{align}{4}
278 \magicnum@add{tex.catcode}{eol}{5}
279 \magicnum@add{tex.catcode}{parameter}{6}
```

```
280 \magicnum@add{tex.catcode}{superscript}{7}
281 \magicnum@add{tex.catcode}{subscript}{8}
282 \magicnum@add{tex.catcode}{ignore}{9}
283 \magicnum@add{tex.catcode}{space}{10}
284 \magicnum@add{tex.catcode}{letter}{11}
285 \magicnum@add{tex.catcode}{other}{12}
286 \magicnum@add{tex.catcode}{active}{13}
287 \magicnum@add{tex.catcode}{comment}{14}
288 \magicnum@add{tex.catcode}{invalid}{15}
289 \magicnum@add{etex.grouptype}{bottomlevel}{0}
290 \magicnum@add{etex.grouptype}{simple}{1}
291 \magicnum@add{etex.grouptype}{hbox}{2}
292 \magicnum@add{etex.grouptype}{adjustedhbox}{3}
293 \magicnum@add{etex.grouptype}{vbox}{4}
294 \magicnum@add{etex.grouptype}{align}{5}
295 \magicnum@add{etex.grouptype}{noalign}{6}
296 \magicnum@add{etex.grouptype}{output}{8}
297 \magicnum@add{etex.grouptype}{math}{9}
298 \magicnum@add{etex.grouptype}{disc}{10}
299 \magicnum@add{etex.grouptype}{insert}{11}
300 \magicnum@add{etex.grouptype}{vcenter}{12}
301 \magicnum@add{etex.grouptype}{mathchoice}{13}
302 \magicnum@add{etex.grouptype}{semisimple}{14}
303 \magicnum@add{etex.grouptype}{mathshift}{15}
304 \magicnum@add{etex.grouptype}{mathleft}{16}
305 \magicnum@add{etex.iftype}{none}{0}
306 \magicnum@add{etex.iftype}{char}{1}
307 \magicnum@add{etex.iftype}{cat}{2}
308 \magicnum@add{etex.iftype}{num}{3}
309 \magicnum@add{etex.iftype}{dim}{4}
310 \magicnum@add{etex.iftype}{odd}{5}
311 \magicnum@add{etex.iftype}{vmode}{6}
312 \magicnum@add{etex.iftype}{hmode}{7}
313 \magicnum@add{etex.iftype}{mmode}{8}
314 \magicnum@add{etex.iftype}{inner}{9}
315 \magicnum@add{etex.iftype}{void}{10}
316 \magicnum@add{etex.iftype}{hbox}{11}
317 \magicnum@add{etex.iftype}{vbox}{12}
318 \magicnum@add{etex.iftype}{x}{13}
319 \magicnum@add{etex.iftype}{eof}{14}
320 \magicnum@add{etex.iftype}{true}{15}
321 \magicnum@add{etex.iftype}{false}{16}
322 \magicnum@add{etex.iftype}{case}{17}
323 \magicnum@add{etex.iftype}{defined}{18}
324 \magicnum@add{etex.iftype}{csname}{19}
325 \magicnum@add{etex.iftype}{fontchar}{20}
326 \magicnum@add{etex.nodetype}{none}{-1}
327 \magicnum@add{etex.nodetype}{char}{0}
328 \magicnum@add{etex.nodetype}{hlist}{1}
329 \magicnum@add{etex.nodetype}{vlist}{2}
330 \magicnum@add{etex.nodetype}{rule}{3}
331 \magicnum@add{etex.nodetype}{ins}{4}
332 \magicnum@add{etex.nodetype}{mark}{5}
333 \magicnum@add{etex.nodetype}{adjust}{6}
334 \magicnum@add{etex.nodetype}{ligature}{7}
335 \magicnum@add{etex.nodetype}{disc}{8}
336 \magicnum@add{etex.nodetype}{whatsit}{9}
337 \magicnum@add{etex.nodetype}{math}{10}
338 \magicnum@add{etex.nodetype}{glue}{11}
339 \magicnum@add{etex.nodetype}{kern}{12}
340 \magicnum@add{etex.nodetype}{penalty}{13}
341 \magicnum@add{etex.nodetype}{unset}{14}
```

```
342 \magicnum@add{etex.nodetype}{maths}{15}
343 \magicnum@add{etex.interactionmode}{batch}{0}
344 \magicnum@add{etex.interactionmode}{nonstop}{1}
345 \magicnum@add{etex.interactionmode}{scroll}{2}
346 \magicnum@add{etex.interactionmode}{errorstop}{3}
347 \magicnum@add{luatex.pdfliteral.mode}{setorigin}{0}
348 \magicnum@add{luatex.pdfliteral.mode}{page}{1}
349 \magicnum@add{luatex.pdfliteral.mode}{direct}{2}
350 \magicnum@AtEnd
```

```
351 \langle/package\rangle
```
#### <span id="page-10-0"></span>2.6.3 Lua module

```
352 (*lua)
```
module("oberdiek.magicnum", package.seeall)

```
354 local data = {
355 ["tex.catcode"] = {
356 [0] = "escape",
357 [1] = "begingroup",
358 [2] = "endgroup",
359 [3] = "math",
360 [4] = "align",
361 [5] = "eol",
362 [6] = "parameter",
363 [7] = "superscript",
364 [8] = "subscript",
365 [9] = "ignore",
366 [10] = "space",
367 [11] = "letter",
368 [12] = "other",
369 [13] = "active",
370 [14] = "comment",
371 [15] = "invalid",
372 ["active"] = 13,
373 ["align"] = 4,
374 ["begingroup"] = 1,
375 ["comment"] = 14,
376 ["endgroup"] = 2,
377 ["eol"] = 5,
378 ["escape"] = 0,
379 ["ignore"] = 9,
380 ["invalid"] = 15,
381 ["letter"] = 11,
382 ["math"] = 3,
383 ["other"] = 12,
384 ["parameter"] = 6,
385 ["space"] = 10,
386 ["subscript"] = 8,
387 ["superscript"] = 7
388 },
389 ["etex.grouptype"] = {
390 [0] = "bottomlevel",
391 [1] = "simple",
392 [2] = "hbox",
393 [3] = "adjustedhbox",
394 [4] = "vbox",
395 [5] = "align"
396 [6] = "noalign",
397 [8] = "output",
398 [9] = "math",
399 [10] = "disc",
400 [11] = "insert",
```

```
401 [12] = "vcenter",
402 [13] = "mathchoice",
403 [14] = "semisimple",
404 [15] = "mathshift",
405 [16] = "mathleft",
406 ["adjustedhbox"] = 3,
407 ["align"] = 5,
408 ["bottomlevel"] = 0,
409 ["disc"] = 10,
410 ["hbox"] = 2,
411 ["insert"] = 11,
412 ["math"] = 9,
413 ["mathchoice"] = 13,
414 ["mathleft"] = 16,
415 ["mathshift"] = 15,
416 ["noalign"] = 6,
417 ["output"] = 8,
418 ["semisimple"] = 14,
419 ["simple"] = 1,
420 [\text{"vbox"} = 4,421 \lceil "vcenter"] = 12
422 },
423 ["etex.iftype"] = {
424 [0] = "none",
425 [1] = "char",426 [2] = "cat",
427 [3] = "num",
428 [4] = "dim",429 [5] = "odd",430 [6] = "vmode",431 [7] = "hmode",
432 [8] = "mmode",433 [9] = "inner",
434 [10] = "void",
435 [11] = "hbox",
436 [12] = "vbox",
437 [13] = "x",438 [14] = "eof",
439 [15] = "true",
440 [16] = "false",
441 [17] = "case",
442 [18] = "defined",
443 [19] = "csname",
444 [20] = "fontchar",
445 ["case"] = 17,
446 ["cat"] = 2,
447 ["char"] = 1,
448 ["csname"] = 19,
449 ["defined"] = 18,
450 [\text{"dim"}] = 4,451 ["eof"] = 14,
452 ["false"] = 16,
453 ["fontchar"] = 20,
454 ["hbox"] = 11,
455 ["hmode"] = 7,
456 ["inner"] = 9,
457 ["mmode"] = 8,
458 ["none"] = 0,
459 ["num"] = 3,
460 ["odd"] = 5,
461 ["true"] = 15,
462 ["vbox"] = 12,
```

```
463 ["vmode"] = 6,
464 ["void"] = 10,
465 \left["x"] = 13
466 },
467 ["etex.nodetype"] = {
468 [-1] = "none",
469 [0] = "char",
470 [1] = "hlist"
471 [2] = "vlist",472 [3] = "rule",
473 [4] = "ins".474 [5] = "mark",
475 [6] = "adjust",
476 [7] = "ligature",
477 [8] = "disc",
478 [9] = "whatsit",
479 [10] = "math",
480 [11] = "glue",
481 [12] = "kern",
482 [13] = "penalty",
483 [14] = "unset",
484 [15] = "maths",
485 ["adjust"] = 6,
486 ["char"] = 0,
487 ["disc"] = 8,
488 ["glue"] = 11,
489 ["hlist"] = 1,
490 ["ins"] = 4,491 ["kern"] = 12,
492 ["ligature"] = 7,
493 ["mark"] = 5,
494 ["math"] = 10,
495 ["maths"] = 15,
496 [\text{"none"} = -1,497 ["penalty"] = 13,
498 ["rule"] = 3,
499 ["unset"] = 14,
500 ["vlist"] = 2,
501 ["whatsit"] = 9
502 },
503 ["etex.interactionmode"] = {
504 [0] = "batch",
505 [1] = "nonstop",
506 [2] = "scroll",
507 [3] = "errorstop",
508 ["batch"] = 0,
509 ["errorstop"] = 3,
510 ["nonstop"] = 1,
511 ["scroll"] = 2
512 },
513 ["luatex.pdfliteral.mode"] = {
514 [0] = "setorigin",
515 [1] = "page",516 [2] = "direct"517 ["direct"] = 2,
518 ["page"] = 1,
519 ["setorigin"] = 0
520 }
521 }
522 function get(name, catcodetable)
523 local startpos, endpos, category, entry = 524 string.find(name. "(%a[%a%4%.]*)%.(-
        524 string.find(name, "^(%a[%a%d%.]*)%.(-?[%a%d]+)$")
```

```
525 if not entry then
526 return
527 end
528 local node = data[category]
529 if not node then
530 return
531 end
532 local num = tonumber(entry)
533 local value
534 if num then
535 value = node[num]536 if not value then
537 return
538 end
539 else
540 value = node[entry]
541 if not value then
542 return
543 end
544 value = "" .. value
545 end
546 tex.print(catcodetable, value)
547 end
548 \langle/lua\rangle
```
## <span id="page-13-0"></span>3 Test

## <span id="page-13-1"></span>3.1 Catcode checks for loading

```
549 \langle *test1 \rangle550 \catcode'\{=1 %
551 \catcode'\}=2 %
552 \catcode '\#=6 \%553 \catcode'\@=11 %
554 \expandafter\ifx\csname count@\endcsname\relax
555 \countdef\count@=255 %
556 \fi
557 \expandafter\ifx\csname @gobble\endcsname\relax
558 \long\def\@gobble#1{}%
559 \fi
560 \expandafter\ifx\csname @firstofone\endcsname\relax
561 \long\def\@firstofone#1{#1}%
562 \fi
563 \expandafter\ifx\csname loop\endcsname\relax
564 \expandafter\@firstofone
565 \else
566 \expandafter\@gobble
567\setminusfi
568 {%
569 \def\loop#1\repeat{%
570 \def\body{#1}%
571 \iterate
572 }%
573 \def\iterate{%
574 \body
575 \let\next\iterate
576 \else
577 \let\next\relax
578 \fi
579 \next
580 }%
581 \let\repeat=\fi
```

```
582 }%
583 \def\RestoreCatcodes{}
584 \count@=0 %
585 \loop
586 \edef\RestoreCatcodes{%
587 \RestoreCatcodes
588 \catcode\the\count@=\the\catcode\count@\relax
589 }%
590 \ifnum\count@<255 %
591 \advance\count@ 1 %
592 \repeat
593
594 \def\RangeCatcodeInvalid#1#2{%
595 \count@=#1\relax
596 \loop
597 \catcode\count@=15 %
598 \ifnum\count@<#2\relax
599 \advance\count0 1 %
600 \repeat
601 }
602 \expandafter\ifx\csname LoadCommand\endcsname\relax
603 \def\LoadCommand{\input magicnum.sty\relax}%
604 \fi
605 \def\Test{%
606 \RangeCatcodeInvalid{0}{47}%
607 \RangeCatcodeInvalid{58}{64}%
608 \RangeCatcodeInvalid{91}{96}%
609 \RangeCatcodeInvalid{123}{255}%
610 \catcode'\@=12 %
611 \catcode'\\=0 \%612 \catcode'\{=1 %
613 \catcode'\}=2 %
614 \catcode'\#=6 \%615 \catcode'\[=12 %
616 \catcode'\]=12 %
617 \catcode'\%=14 %
618 \catcode'\ =10 %619 \catcode13=5 %
620 \LoadCommand
621 \RestoreCatcodes
622 }
623 \Test
624 \csname @@end\endcsname
625 \end
626 \langle /test1 \rangle3.2 Test data
627 (*testplain)
628 \input magicnum.sty\relax
629 \def\Test#1#2{%
630 \edef\result{\magicnum{#1}}%
631 \edef\expect{#2}%
632 \edef\expect{\expandafter\stripprefix\meaning\expect}%
633 \ifx\result\expect
634 \else
```

```
635 \errmessage{%
```

```
636 Failed: [#1] % hash-ok
637 returns [\result] instead of [\expect]%
638 }%
639 \fi
640 }
641 \def\stripprefix#1->{}
```

```
642 \langle/testplain\rangle643 \langle *testlates\rangle644 \NeedsTeXFormat{LaTeX2e}
645 \documentclass{minimal}
646 \usepackage{magicnum}[2009/04/10]
647 \usepackage{qstest}
648 \IncludeTests{*}
649 \LogTests{log}{*}{*}
650 \newcommand*{\Test}[2]{%
651 \Expect*{\magicnum{#1}}{#2}%
652 }
653 \begin{qstest}{magicnum}{magicnum}
654 \langle/testlatex\rangle655 \langle *testdata \rangle656 \Test{tex.catcode.escape}{0}
657 \Test{tex.catcode.invalid}{15}
658 \Test{tex.catcode.unknown}{}
659 \Test{tex.catcode.0}{escape}
660 \Test{tex.catcode.15}{invalid}
661 \Test{etex.iftype.true}{15}
662 \Test{etex.iftype.false}{16}
663 \Test{etex.iftype.15}{true}
664 \Test{etex.iftype.16}{false}
665 \Test{etex.nodetype.none}{-1}
666 \Test{etex.nodetype.-1}{none}
667 \Test{luatex.pdfliteral.mode.direct}{2}
668 \Test{luatex.pdfliteral.mode.1}{page}
669 \Test{}{}
670 \Test{unknown}{}
671 \Test{unknown.foo.bar}{}
672 \Test{unknown.foo.4}{}
673 \langle/testdata\rangle674 \langle *testplain \rangle675 \csname @@end\endcsname
676 \end
677 \langle/testplain\rangle678 \langle *testlates \rangle679 \end{qstest}
680 \csname @@end\endcsname
681 \langle/testlatex\rangle
```
## <span id="page-15-21"></span><span id="page-15-20"></span><span id="page-15-19"></span><span id="page-15-18"></span><span id="page-15-17"></span><span id="page-15-16"></span><span id="page-15-15"></span><span id="page-15-14"></span><span id="page-15-13"></span><span id="page-15-7"></span><span id="page-15-6"></span><span id="page-15-3"></span>4 Installation

#### <span id="page-15-4"></span>4.1 Download

<span id="page-15-0"></span>Package. This package is available on CTAN<sup>1</sup>:

<span id="page-15-1"></span>CTAN:macros/latex/contrib/oberdiek/magicnum.dtx The source file.

CTAN:macros/latex/contrib/oberdiek/magi[cn](#page-15-2)um.pdf Documentation.

Bundle. [All the packages of the bundle 'oberdiek' are](ftp://ftp.ctan.org/tex-archive/macros/latex/contrib/oberdiek/magicnum.dtx) also available in a TDS compliant ZIP archive. There the packages are already unpacked and the docu[mentation files are generated. The files and directories ob](ftp://ftp.ctan.org/tex-archive/macros/latex/contrib/oberdiek/magicnum.pdf)ey the TDS standard.

CTAN:install/macros/latex/contrib/oberdiek.tds.zip

TDS refers to the standard "A Directory Structure for T<sub>F</sub>X Files" (CTAN:tds/ tds.pdf). Directories with texmf in their name are usually organized this way.

<span id="page-15-2"></span>[ftp://ftp.ctan.org/tex-archive/](ftp://ftp.ctan.org/tex-archive/install/macros/latex/contrib/oberdiek.tds.zip)

#### <span id="page-16-0"></span>4.2 Bundle installation

Unpacking. Unpack the oberdiek.tds.zip in the TDS tree (also known as texmf tree) of your choice. Example (linux):

unzip oberdiek.tds.zip -d ~/texmf

Script installation. Check the directory TDS: scripts/oberdiek/ for scripts that need further installation steps. Package attachfile2 comes with the Perl script pdfatfi.pl that should be installed in such a way that it can be called as pdfatfi. Example (linux):

```
chmod +x scripts/oberdiek/pdfatfi.pl
cp scripts/oberdiek/pdfatfi.pl /usr/local/bin/
```
#### <span id="page-16-1"></span>4.3 Package installation

Unpacking. The .dtx file is a self-extracting docstrip archive. The files are extracted by running the .dtx through plain-T<sub>E</sub>X:

tex magicnum.dtx

TDS. Now the different files must be moved into the different directories in your installation TDS tree (also known as texmf tree):

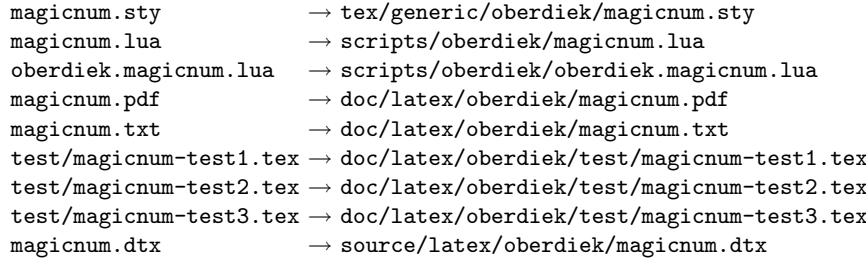

If you have a docstrip.cfg that configures and enables docstrip's TDS installing feature, then some files can already be in the right place, see the documentation of docstrip.

#### <span id="page-16-2"></span>4.4 Refresh file name databases

If your T<sub>E</sub>X distribution (teT<sub>E</sub>X, mikT<sub>E</sub>X, ...) relies on file name databases, you must refresh these. For example, teTFX users run texhash or mktexlsr.

### <span id="page-16-3"></span>4.5 Some details for the interested

Attached source. The PDF documentation on CTAN also includes the .dtx source file. It can be extracted by AcrobatReader 6 or higher. Another option is pdftk, e.g. unpack the file into the current directory:

pdftk magicnum.pdf unpack\_files output .

Unpacking with LATEX. The .dtx chooses its action depending on the format:

plain-T<sub>E</sub>X: Run docstrip and extract the files.

LATEX: Generate the documentation.

If you insist on using  $L^2T_FX$  for docstrip (really, docstrip does not need  $L^2T_FX$ ), then inform the autodetect routine about your intention:

latex \let\install=y\input{magicnum.dtx}

Do not forget to quote the argument according to the demands of your shell.

Generating the documentation. You can use both the .dtx or the .drv to generate the documentation. The process can be configured by the configuration file ltxdoc.cfg. For instance, put this line into this file, if you want to have A4 as paper format:

#### \PassOptionsToClass{a4paper}{article}

An example follows how to generate the documentation with pdfL4T<sub>E</sub>X:

```
pdflatex magicnum.dtx
makeindex -s gind.ist magicnum.idx
pdflatex magicnum.dtx
makeindex -s gind.ist magicnum.idx
pdflatex magicnum.dtx
```
## 5 History

### $[2007/12/12 \text{ v}1.0]$

• First public version.

## $[2009/04/10 v1.1]$

• Adaptation to LUATEX 0.40.

# 6 Index

<span id="page-17-0"></span>Numbers written in italic refer to the page where the corresponding entry is described; numbers underlined refer to the code line of the definition; numbers in roman refer to the code lines where the entry is used.

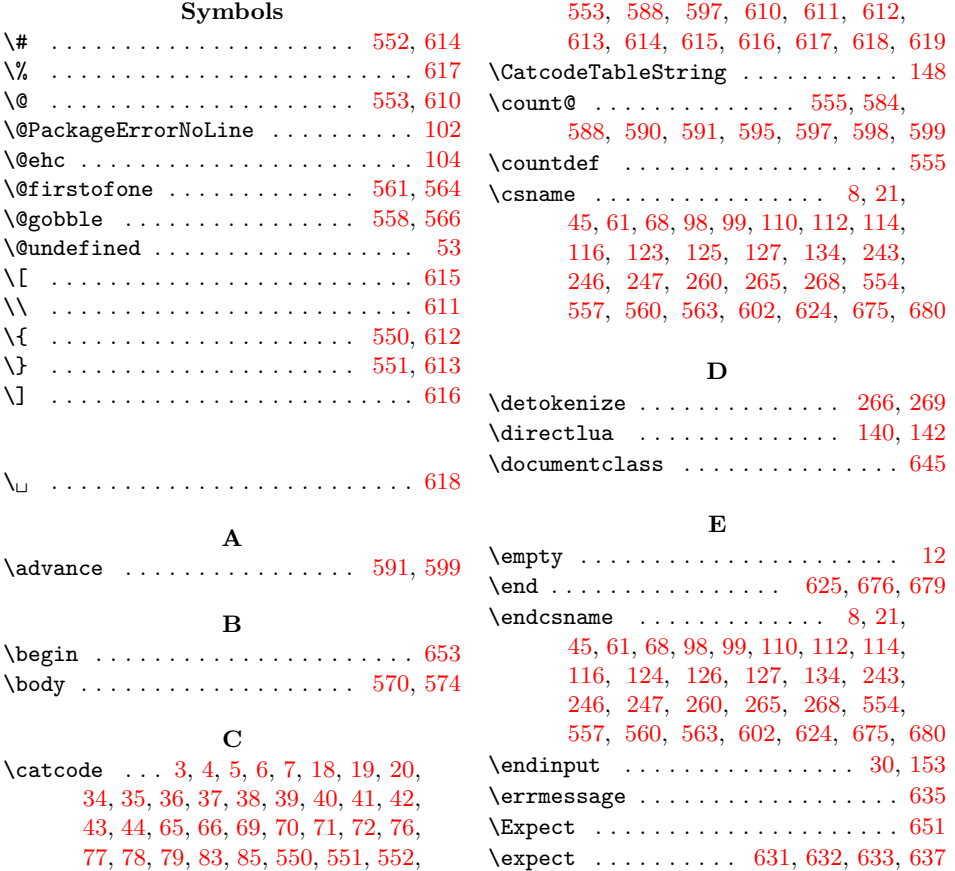

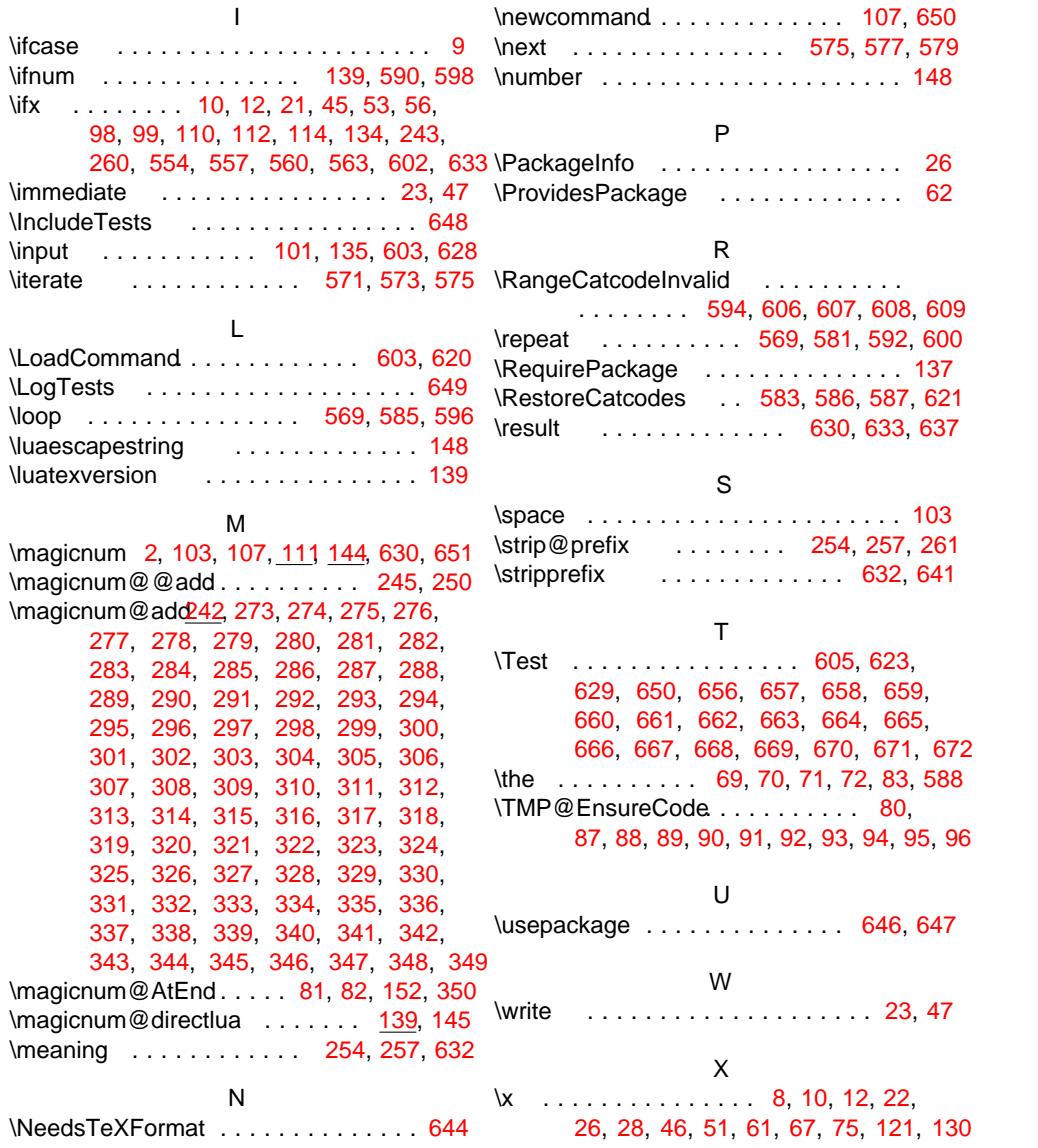